# blogexec.sty

—

# Overcoming blog.sty's Pure Expansion<sup>∗</sup>

## Uwe Lück<sup>†</sup>

### December 20, 2012

### **Abstract**

blog.sty before v0.7 generated HTML by pure macro expansion and could use L<sup>A</sup>T<sub>E</sub>X macros (redefined) only to a very limited extent. On adding blogexec.sty, some macros (configurable) are "intercepted" before expansion in a blog run for "running" some code, basically \begin, \end, and a new general \EXECUTE. A table environment with active characters inside only is provided—perhaps "nicer than  $\rm L^2T_KX.$  "

# **Contents**

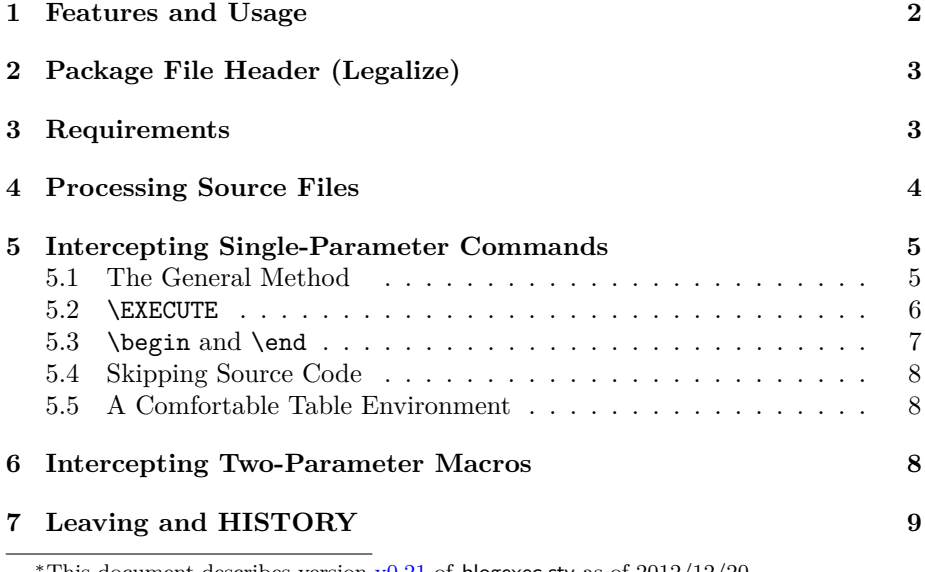

This document describes version v0.21 of blogexec.sty as of  $2012/12/20$ . †<http://contact-ednotes.sty.de.vu>

## <span id="page-1-0"></span>**1 Features and Usage**

The file blogexec.sty is provided ready, installation only requires putting it some-where where T<sub>E</sub>X finds it (which may need updating the filename data base).<sup>[1](#page-1-1)</sup> blogexec.sty may be loaded by

\RequirePackage{blogexec}

in a driver file for blog.sty. **Alternatively**, the following commands in a blog driver file (in a certain way even in a *source* file) load blogexec.sty and then are carried out according to their definitions in blogexec:

\BlogInterceptExecute intercepts \EXECUTE only.

 $\Delta$ BlogInterceptEnvironments intercepts  $\{ \text{EXECUTE}$ ,  $\{ \text{begin} \}$  and  $\{ \text{end} \}$ only; the latter two then work much as with LAT<sub>EX</sub>. They expand to HTML code as with blog;  $\begin{{s\nu}}$  additionally executes commands according to an (optional)

 $\overline{\Lambda(k)}$   $\overline{\Lambda(k)}$   $\overline{\Lambda(k)}$   $\overline{\Lambda(k)}$   $\overline{\Lambda(k)}$   $\overline{\Lambda(k)}$   $\overline{\Lambda(k)}$  **.** 

\BlogInterceptExtra intercepts all the commands in certain lists (using the [dowith](http://tug.ctan.org/pkg/dowith) package), including \EXECUTE, \begin, \end. E.g.,

\MakeBlogOneArgInterception{h*cmd*i}{h*run*i}{h*write*i}

adds  $\langle cmd \rangle$  to such a list and tells that  $\langle run \rangle$  should be carried out and that  $\langle \text{cmd}\rangle$  (one-argument) should be replaced by  $\langle \text{write}\rangle$  in a line containing  $\langle cmd\rangle$  (not hidden in braces, and there better should not be much more in the line).

- \BlogInterceptHash does *not* choose an **"interception level"** as the previous commands do, but may be necessary for allowing parameters in macro definitions to be run in the course of an interception. It is automatically ("implicitly") envoked by the star forms of the above commands, i.e., by either of
	- *\BlogInterceptExecute\**
	- \BlogInterceptEnvironments\*
	- $\bullet$  \BlogInterceptExtra\*

The reader may find additional details in the following sections near the code implementing the commands.

blogexec.sty also modifies blog.sty's  $(v0.7)$  [stdallrulestable] environment as follows:

<span id="page-1-1"></span><sup>1</sup><http://www.tex.ac.uk/cgi-bin/texfaq2html?label=inst-wlcf>

- | The vertical stroke becomes an active character that closes a table cell and opens another one (being an alias for blog.sty's v0.7 \endcell)—just as  $\kappa$  does it with T<sub>EX</sub>/LAT<sub>EX</sub>.
- $\boxed{\&}$  The ampersand becomes an active character that—**differently to T<sub>E</sub>X**/  $\text{LFT}_\text{F}X$ —as an alias for blog.sty's **\figurespace** produces the Unicode figure space for alignment of figures.

*Outside* the {stdallrules} environment, both characters have their "usual" meaning, i.e.,  $\lfloor \boldsymbol{\&} \rfloor$  may be used for accessing HTML entities (as blog.sty allows it).  $\overline{\ker}$  (and  $\overline{\ker}$ , provided by blog.sty v0.7) ends a table row and starts a new one.  $\[\n\]\n\[\n\]\n\[\n\]\n\[\n\]\n\[\n\]\n\[\n\]\n\[\n\]\n\[\n\]\n\[\n\]\n\[\n\]\n\[\n\]\n\[\n\]\n\[\n\]\n\[\n\]\n\[\n\]\n\[\n\]\n\[\n\]\n\[\n\]\n\[\n\]\n\[\n\]\n\[\n\]\n\[\n\]\n\[\n\]\n\[\n\]\n\[\n\]\n\[\n\]\n\[\n\]\n\[\n\]\n\[\n\]\n\[\n\]\n\[\n\]\n\[\n\]\n\[\n\]\n\[\n\]\n\[\n\]\n\$ breaking a line within a table cell.

# <span id="page-2-0"></span>**2 Package File Header (Legalize)**

```
1 \NeedsTeXFormat{LaTeX2e}[1994/12/01] %% \newcommand* etc.
2 \ProvidesPackage{blogexec}[2012/12/20 v0.21
3 assignments with blog.sty (UL)]
4 %% copyright (C) 2011 Uwe Lueck,
5 %% http://www.contact-ednotes.sty.de.vu
6 %% -- author-maintained in the sense of LPPL below.
7 %%
8 %% This file can be redistributed and/or modified under
9 %% the terms of the LaTeX Project Public License; either
10 %% version 1.3c of the License, or any later version.
11 %% The latest version of this license is in
12 %% http://www.latex-project.org/lppl.txt
13 %% We did our best to help you, but there is NO WARRANTY.
14 %%
15 %% Please report bugs, problems, and suggestions via
16 %%
17 %% http://www.contact-ednotes.sty.de.vu
```
## <span id="page-2-1"></span>**3 Requirements**

The [dowith](http://tug.ctan.org/pkg/dowith) package is needed for managing and running lists of macros to be intercepted:

```
18 \RequirePackage{dowith}
```
Admittedly,  $\dot{\ }$  and  $\&$ elt lists (as discussed in dowith.pdf) would be faster than the dowith method, which might be relevant here (TODO: how much?). I may abandon dowith later, I just cannot afford removing it now  $(2011/11/05,$ TODO).

## <span id="page-3-0"></span>**4 Processing Source Files**

With **\BlogInterceptExtra**, blog.sty deals with *empty* input lines just like

\BlogCopyFile[ $\langle changes \rangle$ ]{ $\langle src\text{-file} \rangle$ }

does; *otherwise* the content of **\fdInputLine** is copied to **\fdOutputCode**. Before the latter is writen to the output file  $\langle output \rangle$  (as determined by a recent  $\Re\text{ResultFile}\{\text{output}\}, \ \overline{\text{BlogInterceptions}}$  is run, its purpose is to extract assignment and other "execution" commands and to turn \fdOutputCode into an expandable macro. We use \def because blog.sty may have provided a preliminary definition earlier:

```
19 \def\blog@icl@xtra{%
```

```
20 \let\BlogProcessLine\BlogAllowIntercepting
```

```
21 \let\BlogInterceptions\AllBlogInterceptions}
```

```
22 \def\BlogInterceptExtra{\@ifstar@intercept@hash\blog@icl@xtra}
```

```
23 \def\@ifstar@intercept@hash#1{\@ifstar{#1\BlogInterceptHash}#1}
```
And this is the default setting (TODO!?):

```
24 \BlogInterceptExtra
```
Below, there are commands for restricted (faster—TODO: relevant? or less complex, to reduce danger) interception functionality. (Maybe the file should be restructured.) **\AllBlogInterceptions** first is nothing:

#### 25 \InitializeListMacro\AllBlogInterceptions

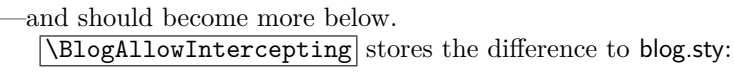

- 26 \newcommand\*{\BlogAllowIntercepting}{%
- 27 \let\fdOutputCode\fdInputLine
- 28 \BlogInterceptions

When, after removing the intercepted command, the line is empty, it is *not* written into output:

```
29 \ifx\fdOutputCode\@empty \else
30 \WriteResult{%
31 \ProcessExpandedWith\fdOutputCode\BlogOutputJob}%
```
... enabling "ligatures" with blog.sty v0.7.

 $32 \quad \text{If}$ 

... TODO: in fifinddo with something like \fdInterceptions?

Especially for storing file-specific macro definitions with \EXECUTE (below), a parameter character (usually hash mark) is needed. fifinddo.sty (so far—  $2011/11/20$  does not include it with \BasicNormalCatCodes, and blog.sty does not include it with \BlogCodes —the following \BlogInterceptHash does. Moreover, **\MakeHashParameter** enables such definitions when placed in a source file within the argument of a separate(!)  $\Epsilon$ XECUTE.

### 5 INTERCEPTING SINGLE-PARAMETER COMMANDS 5

```
33 \providecommand*{\MakeHashParameter}{\catcode'\#6 }
```

```
34 \def\BlogInterceptHash{%
```

```
35 \ToListMacroAdd\BlogCodes\MakeHashParameter
```

```
36 \MakeHashParameter}
```
TODO: default? 0-arg interception?

# <span id="page-4-0"></span>**5 Intercepting Single-Parameter Commands**

### <span id="page-4-1"></span>**5.1 The General Method**

Macros to be intercepted that have a single argument will be collected in \blogOneArgInterceptions :

```
37 \InitializeListMacro\blogOneArgInterceptions
38 \ToListMacroAdd\AllBlogInterceptions{%
39 \DoWithAllIn\blogTryOneArgCmd
40 \blogOneArgInterceptions}
```
Here  $\Delta$ **PlogTryOneArgCmd**{ $\langle cmd \rangle$ } creates a "sandbox" for parsing in a similar way as fifind to does it, searching for  $\langle cmd \rangle$ . The method there was made thinking of reading files with "plain text" category codes, not aware of blog.sty. Maybe this was a mistake, and I will reconsider it. There I also introduce a separate sandbox macro for each search pattern, thinking of different types of sandboxes. This is not done/needed here (strangely, TODO).—The sandbox starts with the parsing macro. The latter's name derives from  $\langle cmd \rangle$  by prefixing something to its name.  $\Sigma$  is a little helper for removing the backslash from a macro name.

41 \providecommand\*{\StripEsc}{\expandafter\@gobble\string}

Name spaces:

```
42 \newcommand*{\blog@x}{\StripEsc\blogx}
43 \newcommand*{\blogTryOneArgCmd}[1]{%
44 \csname \blog@x:\StripEsc#1\expandafter\endcsname
45 \fdOutputCode \@gobble#1\@empty\@nil}
```
Here,  $\Diamond$ empty is the dummy argument for  $\langle cmd\rangle$ —this is what must be modified for  $\langle cmd \rangle$  with more than one parameter. At present  $(2011/11/05)$ , that tail starting with **\@gobble** may stay at the end of **\fdOutputCode** for each interception per \fdInputLine, until it expands to nothing in the \write.

 $\text{NakeBlogOneArgInterception{cmd}{\frac{rm}{}({run})}{\text{mme}}$  says that when  $\langle cmd \rangle$  is found in **\fdOutputCode**,  $\langle run \rangle$  should be executed, and  $\langle cmd \rangle \langle arg \rangle$ should be replaced by  $\langle write \rangle$  in  $\fdOutputCode$  where  $\langle arg \rangle$  is the argument for  $\langle cmd \rangle$  found in **\fdOutputCode.** Let  $\langle arc \rangle$  be  $\langle arg \rangle$  without delimiting braces if  $\langle arg \rangle$  is  $\{\langle arc \rangle\}$  (otherwise  $\langle arc \rangle$  is the same as  $\langle arg \rangle$ ). Then use #2 for referring to  $\langle arc \rangle$  inside  $\langle run \rangle$  and  $\langle write \rangle$ . (Sorry, I cannot afford replacing #2 by a more natural placeholder right now.)

```
46 \begingroup
47 \catcode'\|\z@ |MakeOther|\% %% \z@ 2011/11/22
48 |@ifdefinable|MakeBlogOneArgInterception{%
49 |gdef|MakeBlogOneArgInterception#1#2#3{%
 First we add \langle cmd \rangle to \DeltaplogOneArgInterceptions, unless it is already there:
50 |TestListMacroForToken|blogOneArgInterceptions#1%
51 |ifin@
```

```
52 |PackageWarning{blogexec}{Redeclaring |string#1.}%
53 |else
54 |ToListMacroAdd|blogOneArgInterceptions#1%
55 |fi
```
Now the parsing macro is defined, together with the actions depending on the result:

56 |@namedef{|blog@x:|StripEsc#1}##1#1##2##3|@nil{%

#3 will be empty if and only if  $\langle cmd\rangle$  does *not* occur in **\fdOutputCode**. A backslash made "other" will not occur in \fdOutputCode, therefore the following \if x becomes true if and only if  $#3$  is empty, i.e.,  $\langle cmd\rangle$  does *not* occur in \fdOutputCode:

### 57  $\vert ifx\angle \# \frac{3}{\%}\vert$

In this case we just do nothing.

58 |else

Otherwise, we apply  $\langle run \rangle$  and  $\langle write \rangle$ :

```
59 #2%
60 |def|fdOutputCode{##1#3##3}%
61 |fi%
62 }%
63 }%
64 |endgroup
```
#### <span id="page-5-0"></span>**5.2** \EXECUTE

 $\left[\text{EXECTTE}\{\langle run \rangle\}\right]$  runs  $\langle run \rangle$  and is removed from the output line:

65 \MakeBlogOneArgInterception\EXECUTE{#2}{}

You can **store settings**  $\langle set \rangle$  for processing a source file in this file by  $\text{EXECUTE} \{ \set{set} \}$  (e.g., shorthand macros only useful in this single file). You even can switch off the interception functionality after running the other settings  $\langle set \rangle$  by **\EXECUTE**{ $\langle set \rangle$ **\BlogCopyLines**}.

 $\text{EXECTTE}\{\langle run \rangle\}$  may be a great relief thinking of pure expansion with blog.sty. You may be happy enough with it and *restrict* the interception functionality to  $\EXECUTE$  by  $\DBI$  at  $\EXECUTE$  by  $\ABI$  at  $\EXECUTE$  by  $\ABI$  at  $\ABI$  at  $\ABI$  at  $\ABI$  at  $\ABI$  at  $\ABI$  at  $\ABI$  at  $\ABI$  at  $\ABI$  at  $\ABI$  at  $\ABI$  at  $\ABI$  at  $\ABI$  at  $\ABI$  at  $\ABI$  at  $\ABI$  at  $\ABI$  at  $\ABI$ redefinition of the preliminary macro in blog.sty. (TODO: option for stopping here, avoid dowith.)

```
66 \def\blog@icl@exec{%
```

```
67 \let\BlogProcessLine\BlogAllowIntercepting
```

```
68 \def\BlogInterceptions{\blogTryOneArgCmd\EXECUTE}}
```

```
69 \def\BlogInterceptExecute{\@ifstar@intercept@hash\blog@icl@exec}
```
### <span id="page-6-0"></span>**5.3** \begin **and** \end

At present  $(2011/11/06)$ , only  $\{\begin{matrix} \Phi(v) \end{matrix}\}$  will run settings. Macros  $\langle env \rangle$ and  $\end{math}$  will expand in the .html as with blog.sty alone, not touched here. Settings to be *run* must be stored in a macro  $\begin{bmatrix} \Delta E \end{bmatrix}$ . If this has not been done, only \relax (from \csname) will be "run."

70 \MakeBlogOneArgInterception\begin{%

Indeed, we have a "modified selection" from LATEX's original **\begin:** 

```
71 \@ifundefined{#2}%
72 {\def\@tempa{\@latex@error{Environment #2 undefined}\@eha}}%
73 {\def\@tempa{\def\@currenvir{#2}%
74 % \edef\@currenvline{\on@line}% %% not in source
75 \csname \blog@x.b:#2\endcsname}}% %% \StripEsc->: 2012/08/28
76 \begingroup \@tempa}{%
77 \csname #2\endcsname}
```
\MakeBlogBeginRun{h*env*i}h*args*i{h*begin-code*i}

resembles

```
\newenvironment*{henvi}hargsi{hbegin-codei}{hend-codei}
```
except that it does not have  $\{\langle end\text{-}code\rangle\}$ :

78 \newcommand\*{\MakeBlogBeginRun}{\@makeblogbeginrun\newcommand}

v0.2 allows redefinition by

\ChangeBlogBeginRun{h*env*i}h*args*i{h*begin-code*i}

```
79 \newcommand*{\@makeblogbeginrun}[2]{%
```

```
80 \expandafter #1\expandafter *%
```

```
81 \csname \blog@x.b:#2\endcsname} %% \StripEsc->: 2012/08/28
```
82 \newcommand\*{\ChangeBlogBeginRun}{\@makeblogbeginrun\renewcommand}

Moreover, v0.2 allows copying that action by

\CopyBlogBeginRunTo{ $\langle env \rangle$ }{ $\langle env \rangle$ }

83 \newcommand\*{\CopyBlogBeginRunTo}[2]{%

84 \withcsname \let \blog@x.b:#2\expandafter\endcsname 85 \csname \blog@x.b:#1\endcsname}

```
\text{end}\{\langle env\rangle\}
```
### 6 INTERCEPTING TWO-PARAMETER MACROS 8

```
86 \MakeBlogOneArgInterception\end{\@checkend{#2}\endgroup}{\end{#2}}
```

```
87 % \expandafter\show\csname blogx:end\endcsname
```
\BlogInterceptEnvironments

restricts interception functionality to **\EXECUTE**, **\begin**, and **\end:** 

```
88 \def\blog@icl@envs{%
89 \BlogInterceptExecute
90 \ToListMacroAdd\BlogInterceptions{%
91 \blogTryOneArgCmd\begin\blogTryOneArgCmd\end}}
92 \def\BlogInterceptEnvironments{\@ifstar@intercept@hash\blog@icl@envs}
```
TODO: 1. imitate LATEX's toggling with  $\epsilon$  if in italic environments) 2. code indenting (cf. [inputtrc](http://tug.ctan.org/pkg/inputtrc))

### <span id="page-7-0"></span>**5.4 Skipping Source Code**

The  $\overline{\text{[noblog]}}$  environment "suppresses" T<sub>EX</sub> source code in the sense that it does not produce HTML code—while blog.sty's {commentlines} produces an HTML comment.

```
93 \newenvironment*{noblog}{}{} %% 2012/03/04 from ...
94 \MakeBlogBeginRun{noblog}{%
95 \BlogInterceptEnvironments %% 2012/06/22
96 \let\WriteResult\@gobble}
```
### <span id="page-7-1"></span>**5.5 A Comfortable Table Environment**

As an application of  $\langle MakeBlogBeginRun \rangle$  for blog.sty's  $\langle$ stdallrulestable} we provide '|' as an active character invoking blog.sty's \endcell (move to next cell) and an active character '&' for \figurespace, i.e., a Unicode symbol for aligning figures. Indeed, we are *not* going back to L<sup>AT</sup>EX and Plain TEX by using & for moving to the next cell, I consider the present choice more intuitive.

```
97 \MakeBlogBeginRun{stdallrulestable}{%
98 \MakeActiveDef\|{\endcell}\MakeActiveDef\&{\figurespace}}
```
I hope nobody will confuse & and 8. A little drawback may be that you now can't use & for inserting HTML entities. However, recall that these settings are restricted to the {stdrulestable} environment, and that you can use \MakeBlogBeginRun{stdallrulestable} again for your own choice of shorthands. (TODO: \MakeActiveLet)

# <span id="page-7-2"></span>**6 Intercepting Two-Parameter Macros**

Here especially I have a macro  $\langle \text{label}\rangle$ **}**  $\{ \langle \text{label} \rangle \}$ (TODO). It could be handled by the one-argument approach by storing the first argument and inserting another macro that reads the second argument. Therefore I am not sure  $\ldots$  (2011/11/04)

# <span id="page-8-0"></span>**7 Leaving and HISTORY**

```
99 \endinput
```
VERSION HISTORY

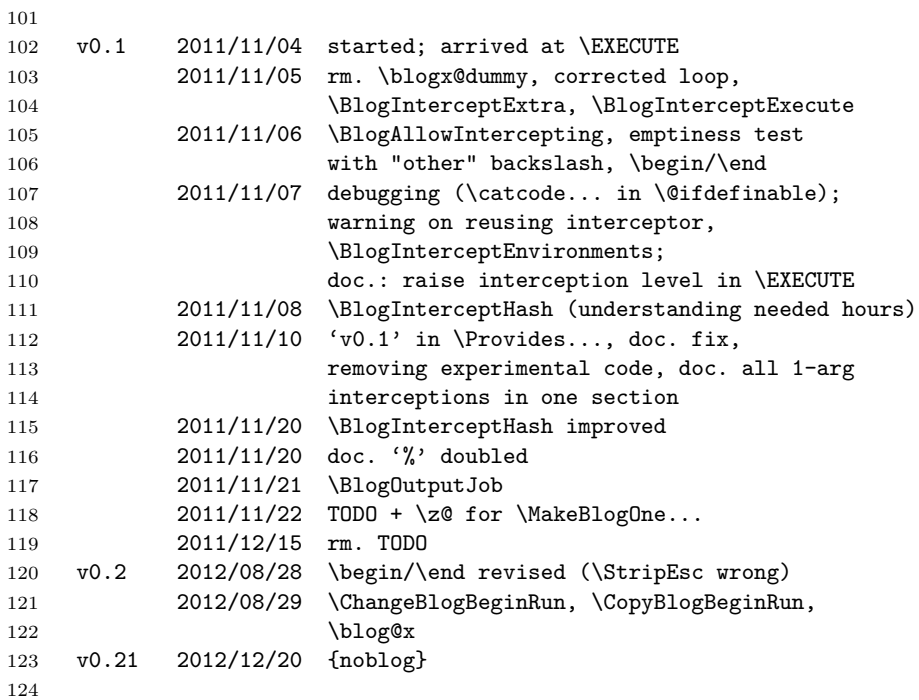